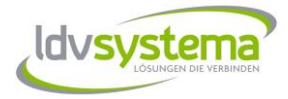

# **Schnittstelle ZO18XX Version 2.12.0**

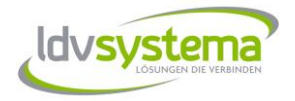

## **Inhalt**

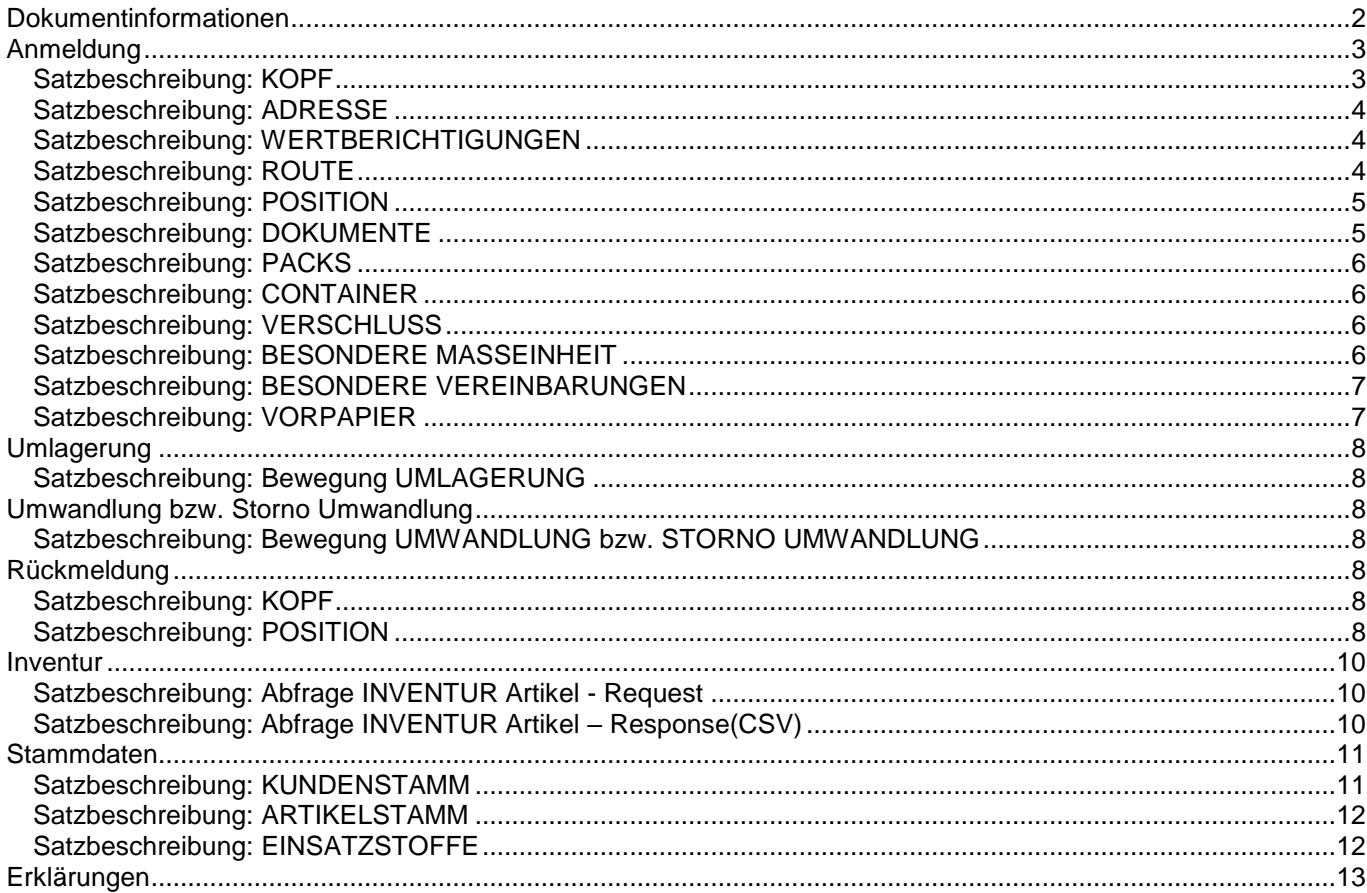

## <span id="page-1-0"></span>**Dokumentinformationen**

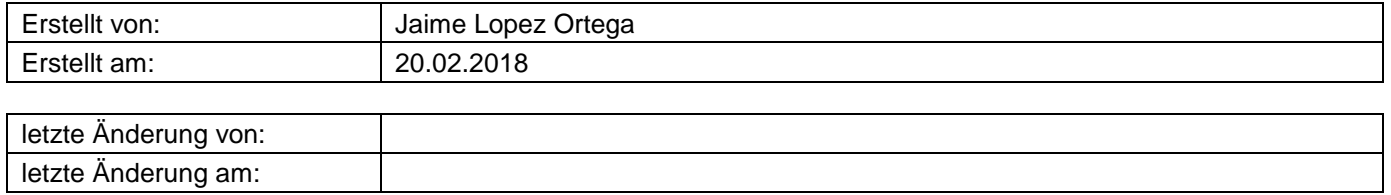

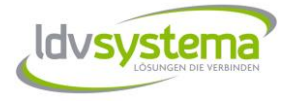

## <span id="page-2-0"></span>**Anmeldung**

### <span id="page-2-1"></span>*Satzbeschreibung: KOPF*

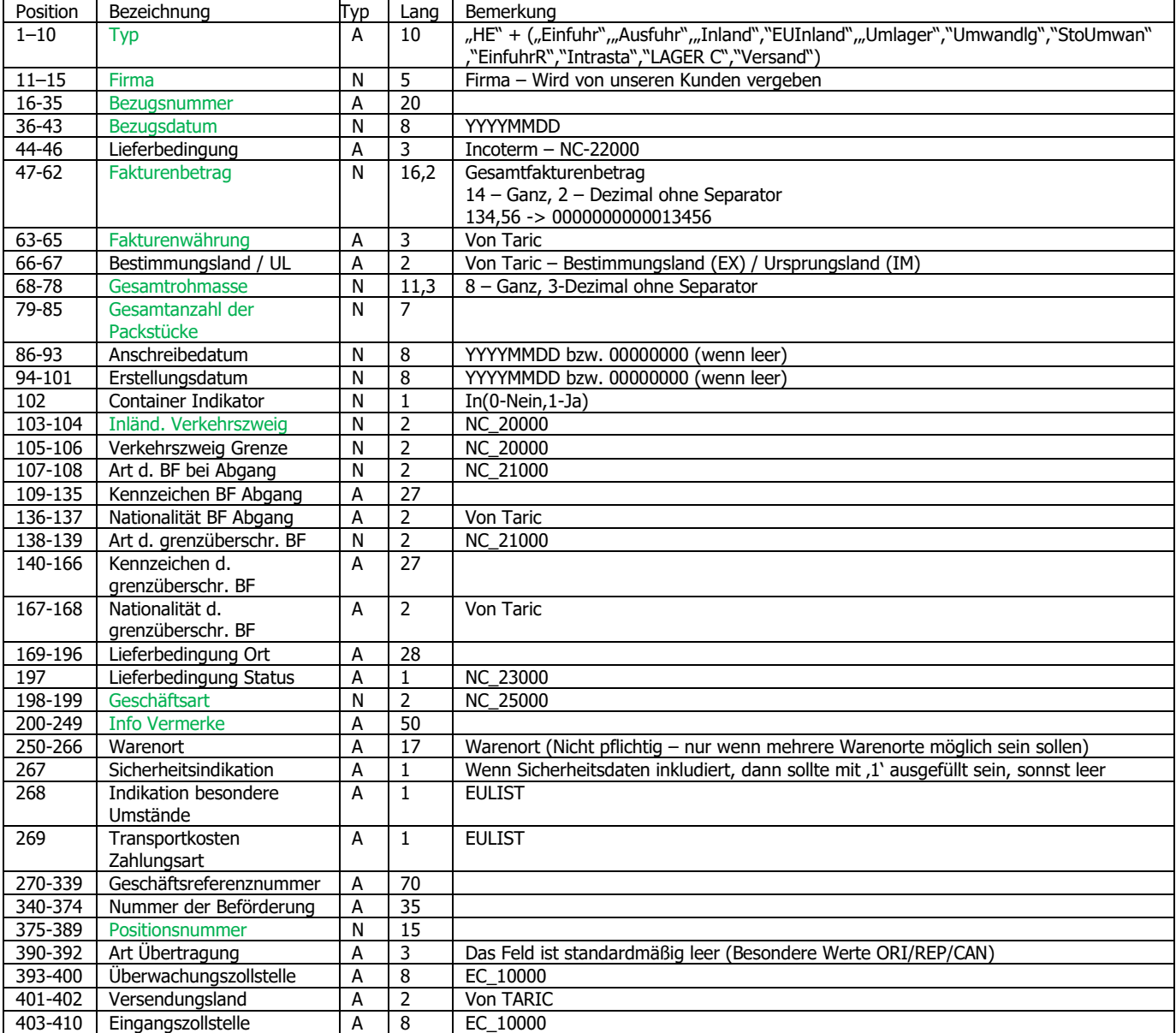

(\*) Intrastat: Feld "Info Vermerke" wird benützt als Anzahl Seiten der Rechnung, falls vorhanden. Wenn nicht, mit blank ausfüllen. Format: 5 Nummerisch z.B.: 00001

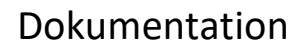

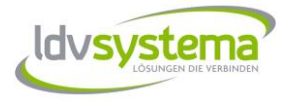

### <span id="page-3-0"></span>*Satzbeschreibung: ADRESSE*

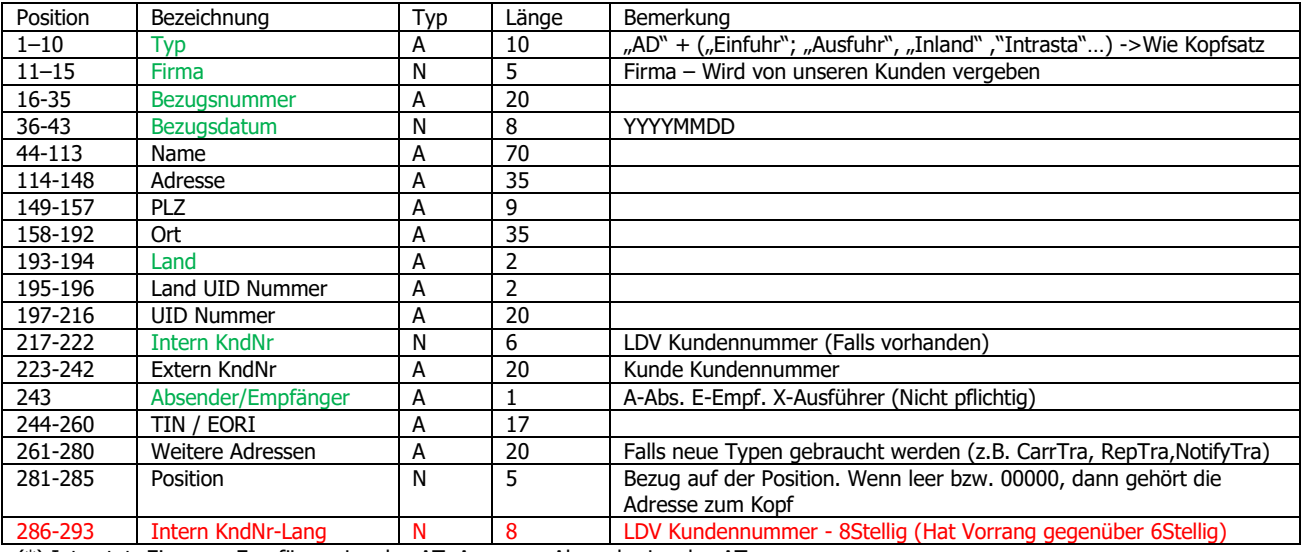

(\*) Intrastat: Eingang: Empfänger Land = AT, Ausgang: Absender Land = AT.

### <span id="page-3-1"></span>*Satzbeschreibung: WERTBERICHTIGUNGEN*

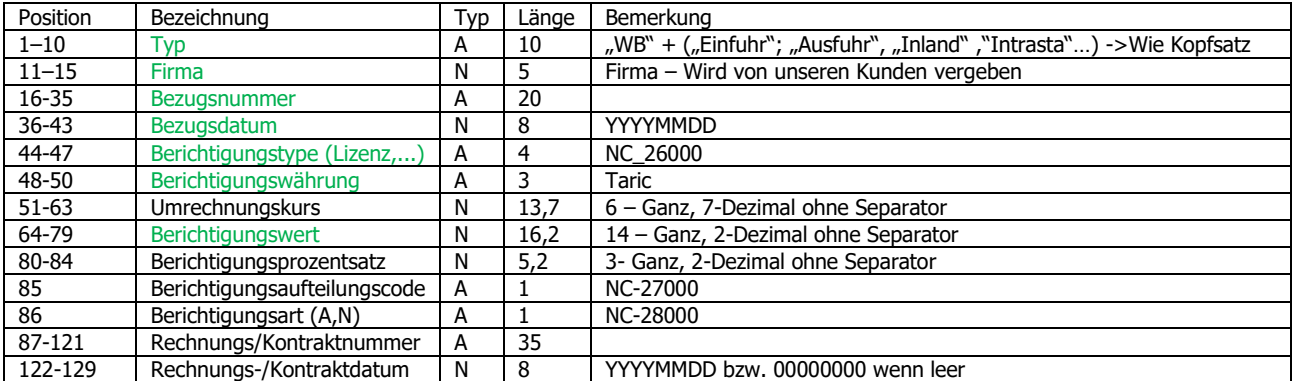

(\*) Intrastat: Hinzurechnungskosten mit Feld Berichtigungstype 'HZRK' ausfüllen. Abzugsfähige Kosten mit Feld Berichtigungstype 'AZFK' ausfüllen.

#### <span id="page-3-2"></span>*Satzbeschreibung: ROUTE*

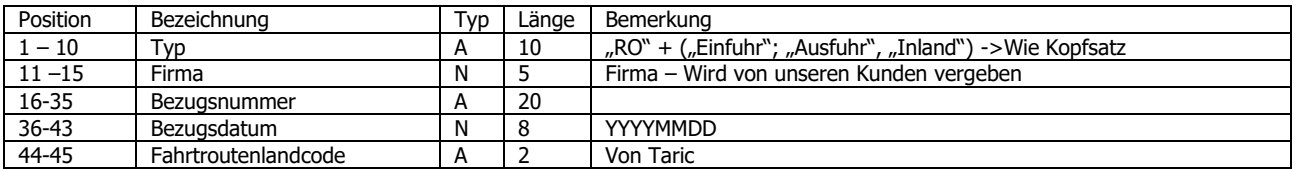

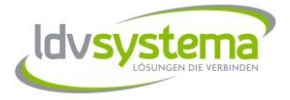

## <span id="page-4-0"></span>*Satzbeschreibung: POSITION*

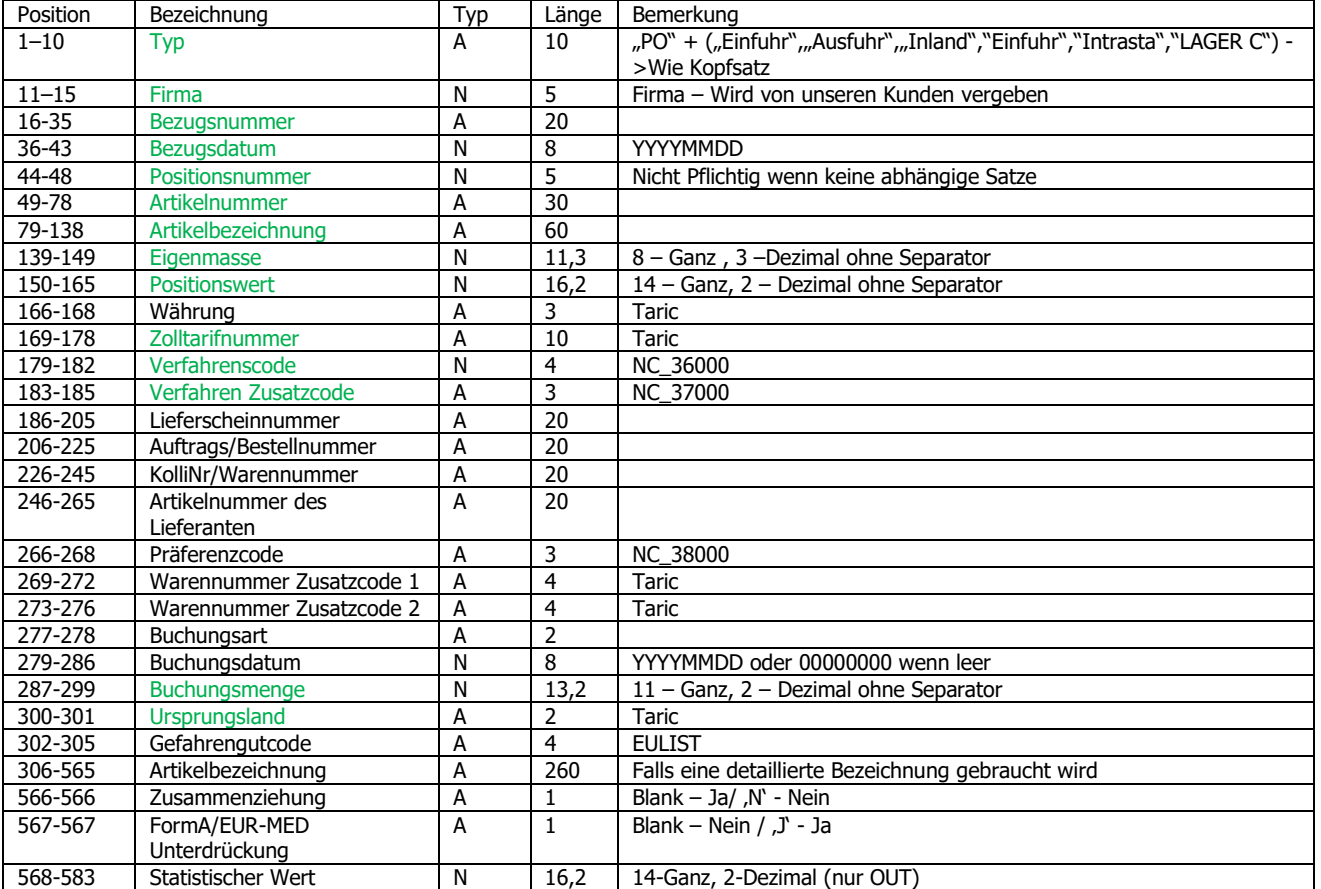

(\*)Intrastat: Da der Verfahrenscode in Intrastat 5 Stellen lang ist, werden die Felder Verfahrenscode (Stellen 1 bis 4) + Verfahren Zusatzcode (Stelle 5) benützt. In Feld Buchungsmenge kommt der statistische Wert.

### <span id="page-4-1"></span>*Satzbeschreibung: DOKUMENTE*

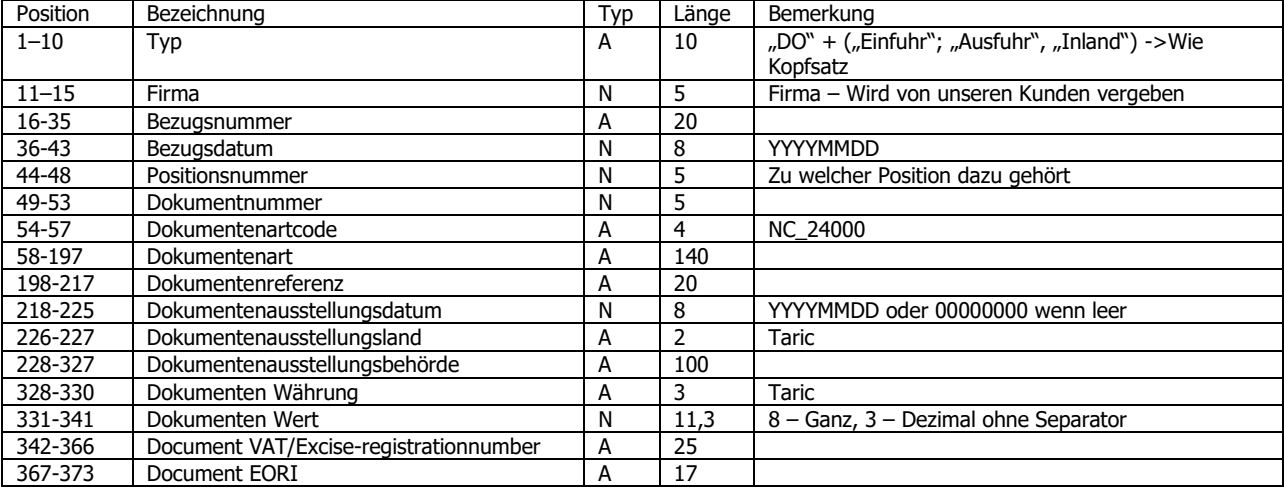

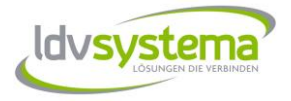

### <span id="page-5-0"></span>*Satzbeschreibung: PACKS*

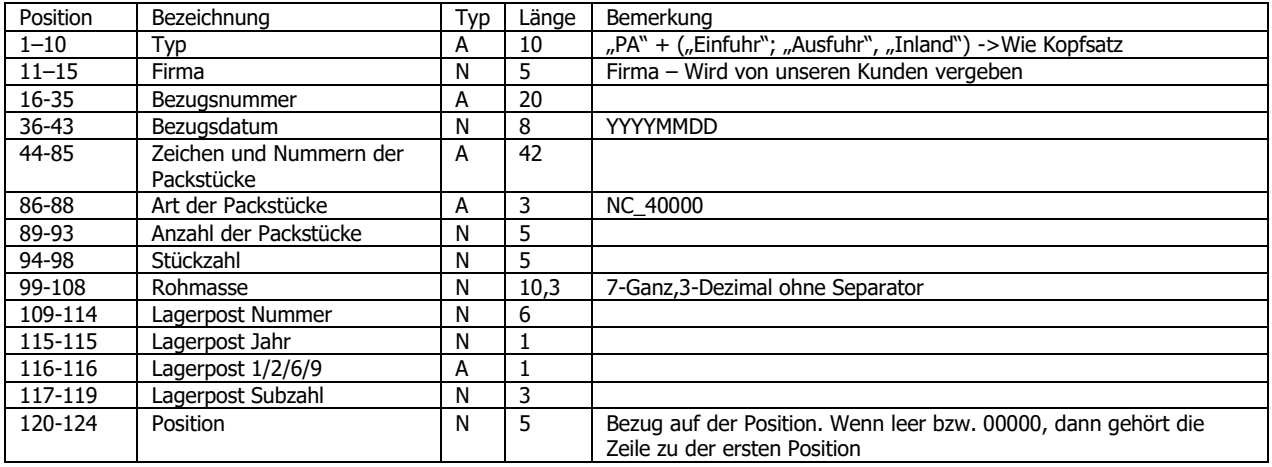

## <span id="page-5-1"></span>*Satzbeschreibung: CONTAINER*

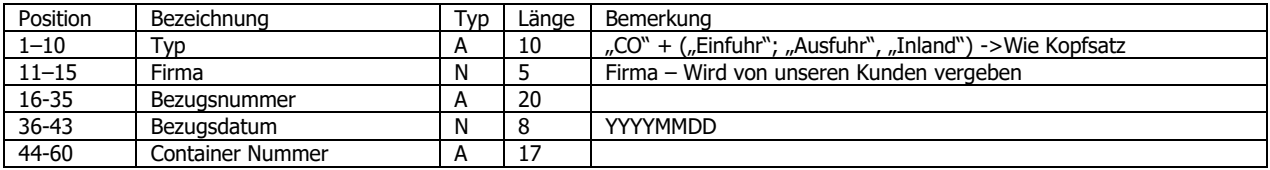

### <span id="page-5-2"></span>*Satzbeschreibung: VERSCHLUSS*

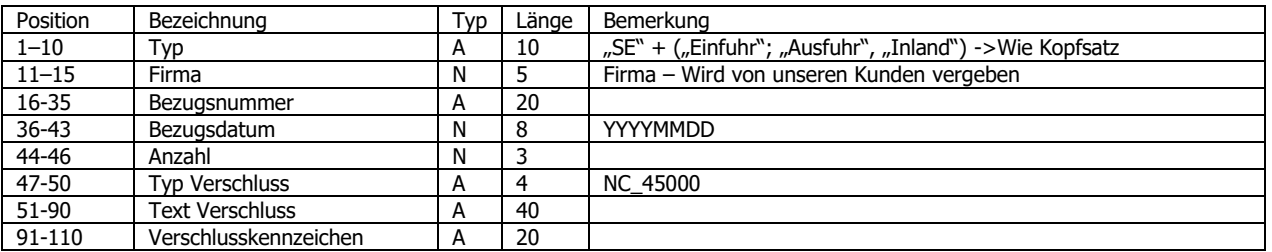

### <span id="page-5-3"></span>*Satzbeschreibung: BESONDERE MASSEINHEIT*

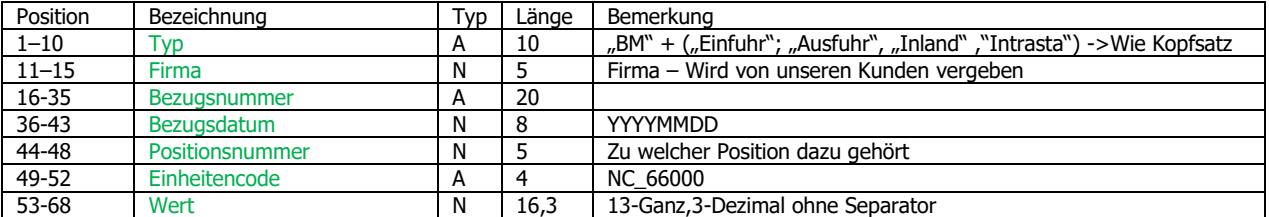

(\*) Intrastat: In Feld Einheitencode ist die besondere Maßeinheit von Intrastat und nicht von e-zoll zu benützen.

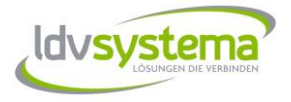

## <span id="page-6-0"></span>*Satzbeschreibung: BESONDERE VEREINBARUNGEN*

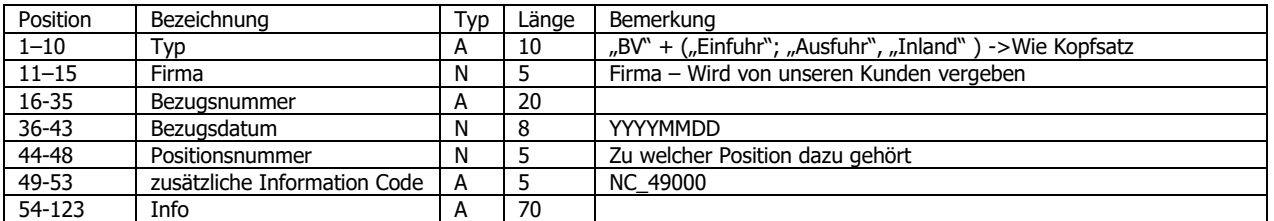

## <span id="page-6-1"></span>*Satzbeschreibung: VORPAPIER*

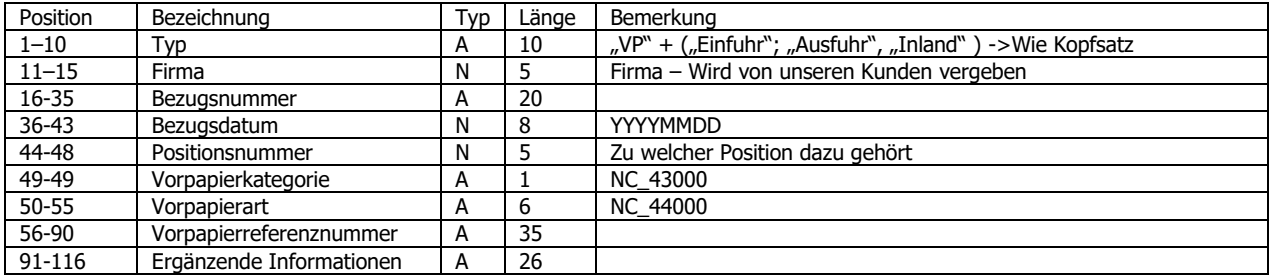

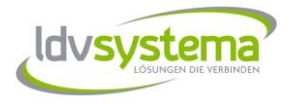

## <span id="page-7-0"></span>**Umlagerung**

Es ist zusätzliche eine Kopfzeile erforderlich. Siehe Anmeldung Satzbeschreibung KOPF auf Seite 3.

#### <span id="page-7-1"></span>*Satzbeschreibung: Bewegung UMLAGERUNG*

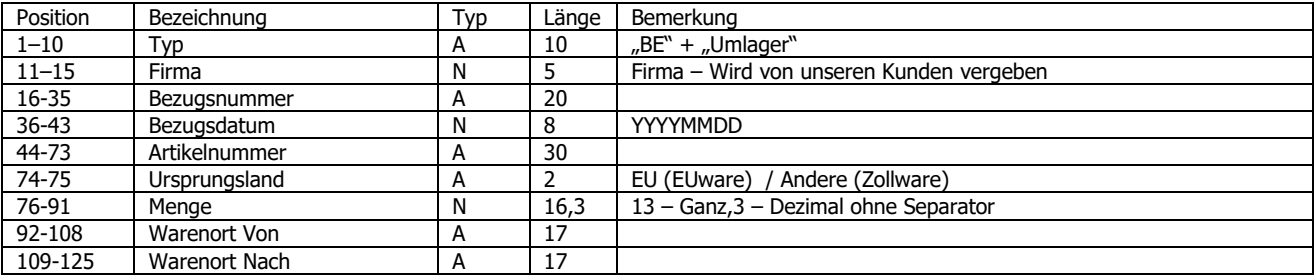

## <span id="page-7-2"></span>**Umwandlung bzw. Storno Umwandlung**

Es ist zusätzliche eine Kopfzeile erforderlich. Siehe Anmeldung Satzbeschreibung KOPF auf Seite 3.

#### <span id="page-7-3"></span>*Satzbeschreibung: Bewegung UMWANDLUNG bzw. STORNO UMWANDLUNG*

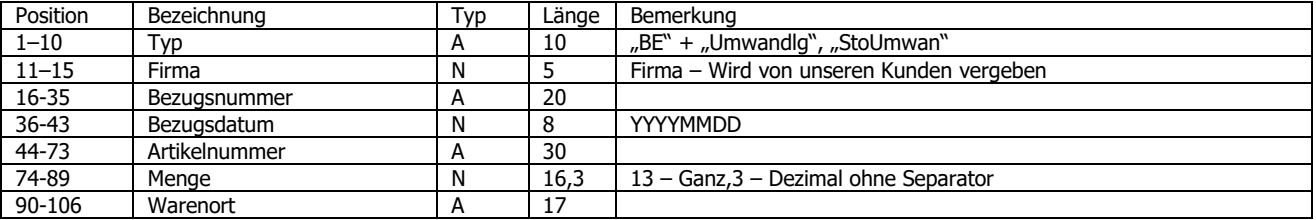

## <span id="page-7-4"></span>**Rückmeldung**

#### <span id="page-7-5"></span>*Satzbeschreibung: KOPF*

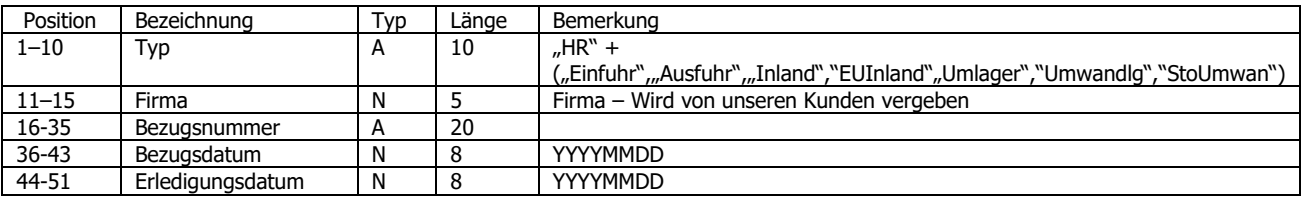

#### <span id="page-7-6"></span>*Satzbeschreibung: POSITION*

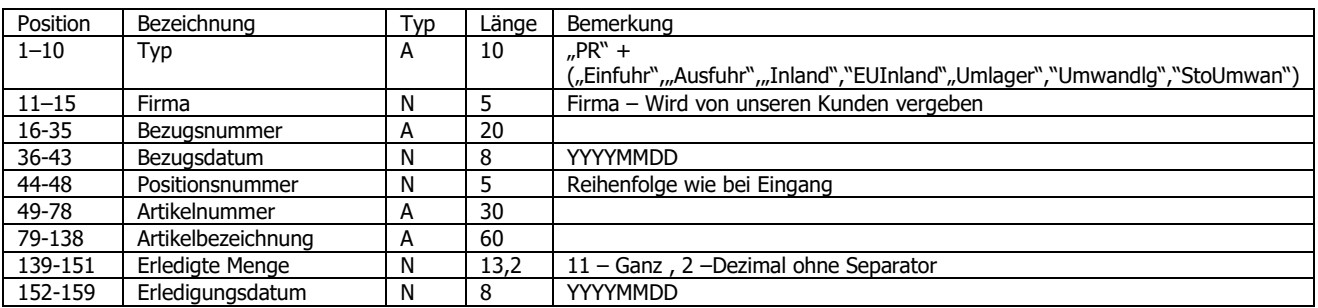

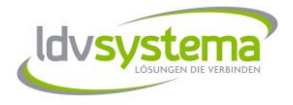

Wenn die Rückmeldung aktiviert ist, wird pro eingehender Anschreibung ein Kopf u. x Positionen zurückgeschickt. In der Reihenfolge der Erledigung der Anschreibung.

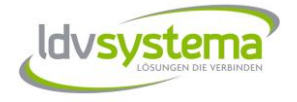

## <span id="page-9-0"></span>**Inventur**

Es ist keine Kopfzeile erforderlich.

## <span id="page-9-1"></span>*Satzbeschreibung: Abfrage INVENTUR Artikel - Request*

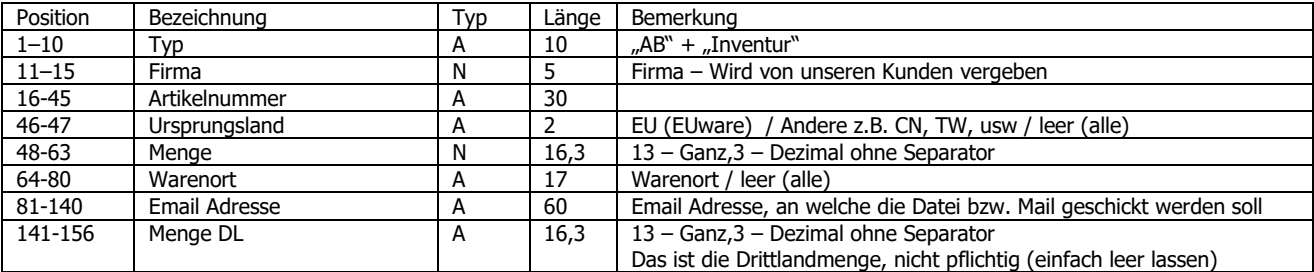

## <span id="page-9-2"></span>*Satzbeschreibung: Abfrage INVENTUR Artikel – Response(CSV)*

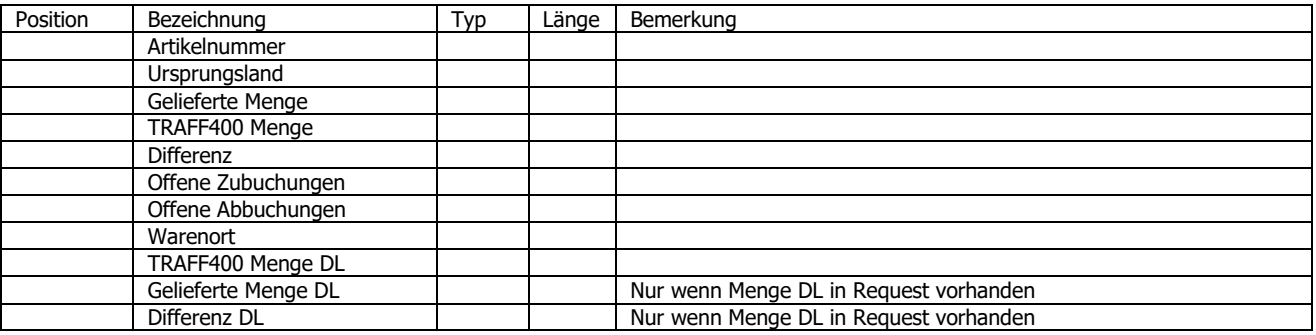

Seite 10 von 13

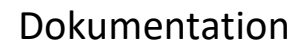

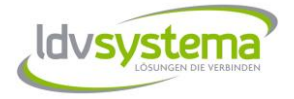

## <span id="page-10-0"></span>**Stammdaten**

Es ist keine Kopfzeile erforderlich.

## <span id="page-10-1"></span>*Satzbeschreibung: KUNDENSTAMM*

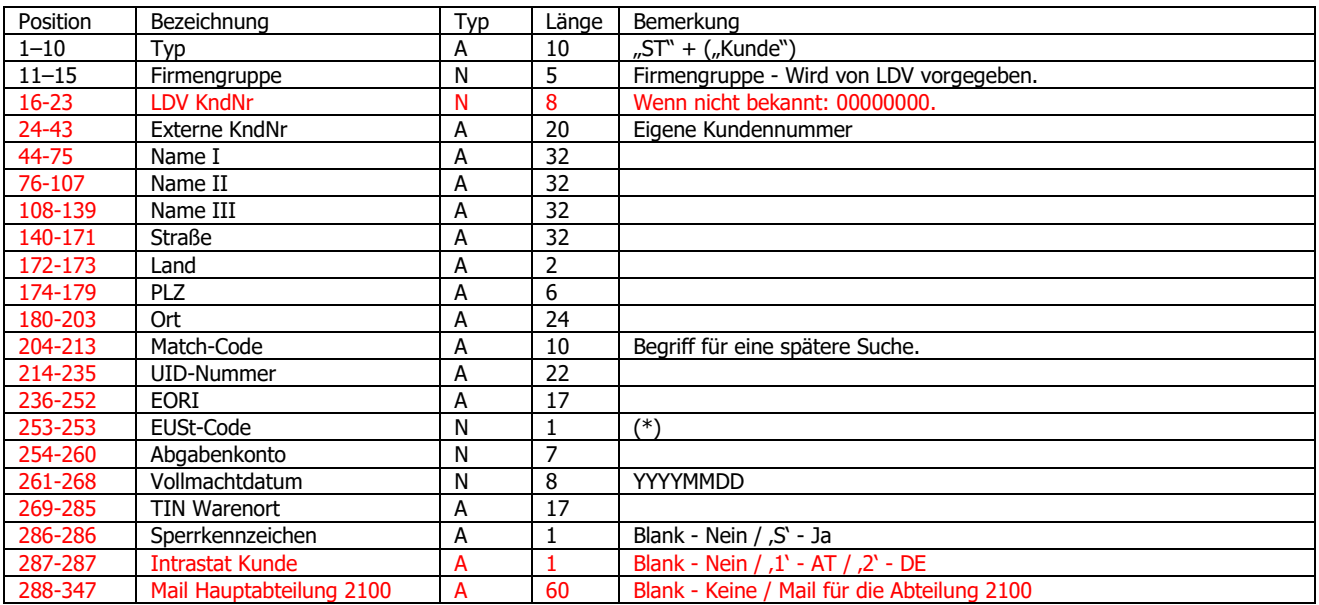

(\*) EUSt NEU

1 = DIREKTE Vertretung mit EV (Vollmachtsdatum erforderlich)

2 = DIREKTE Vertretung ohne EV (Vollmachtsdatum erforderlich)

 $3 = \text{INDIREKTE Vertreting mit EV}$  (kein Vollmachtsdatum)<br>  $4 = \text{INDIREKTE Vertreting mit EV}$  (Vollmachtsdatum und e

(Vollmachtsdatum und eigenes AbgabenKonto erforderlich)

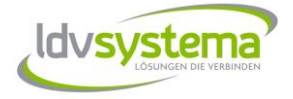

#### <span id="page-11-0"></span>*Satzbeschreibung: ARTIKELSTAMM*

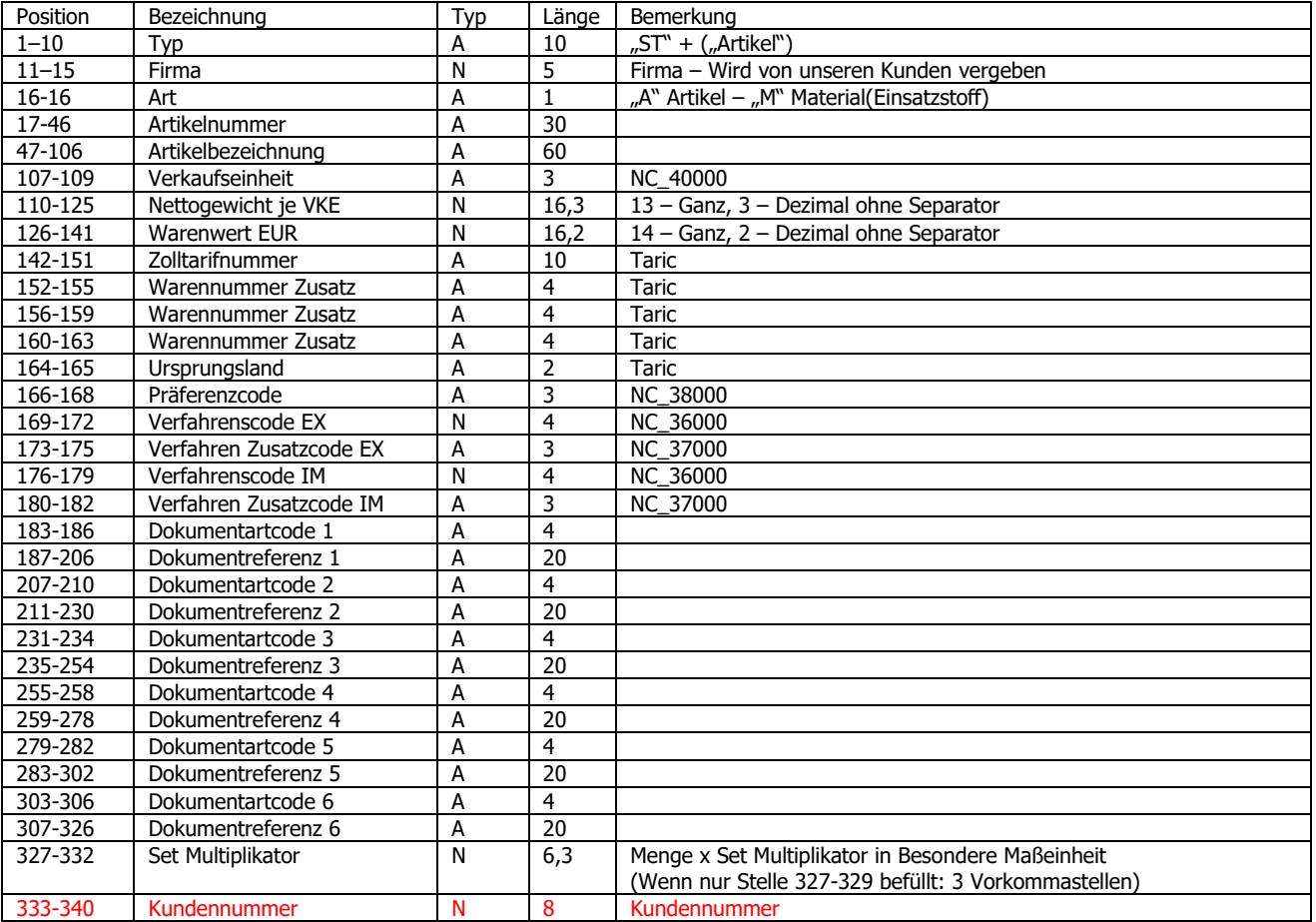

**Bei der Übertragung von Artikeln, die schon in der DB vorhanden sind (Korrekturen), wird der Artikel von der Schnittstelle übernommen und die zugeordneten Einsatzstoffe gelöscht (Diese müssen nochmals übertragen werden) !!!!**

### <span id="page-11-1"></span>*Satzbeschreibung: EINSATZSTOFFE*

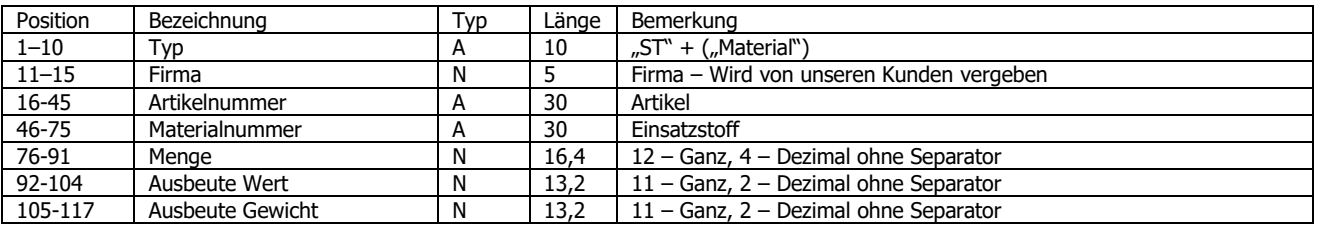

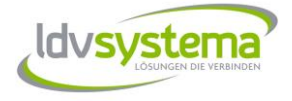

Bei der Übertragung von STArtikel und STMaterial ist wichtig, dass die STMaterial immer nach dem zugehörigen Satz STArtikel kommen und **nicht gemischte STMaterial Sätze von verschieden Artikeln** sind.

Richtig

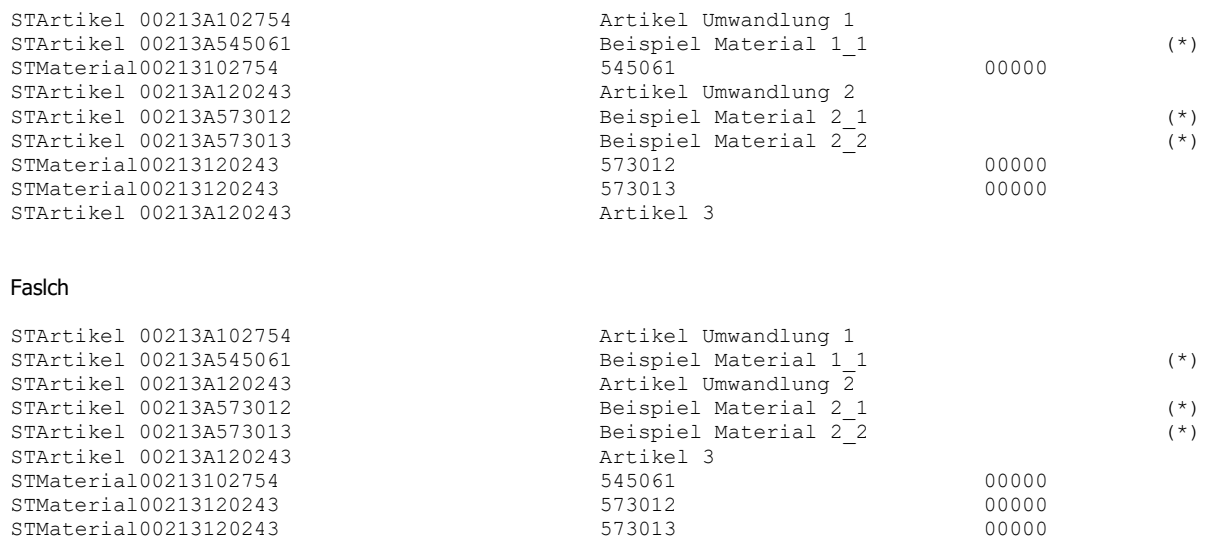

(\*) Falls vorhandene Artikel, nicht notwendig.

## <span id="page-12-0"></span>**Erklärungen**

- Die Dateien müssen im ASCII-Format als .txt Datei gespeichert werden.
- Die einzelnen Zeilen im File müssen immer mit dem jeweiligen Satztyp beginnen (HE…, AD…, DO…) und mit CR/LF beendet werden. Die letzte Zeile im File muss ebenfalls mit CR/LF abgeschlossen werden.
- Alle numerischen Felder werden rechtsbündig gespeichert, d.h. mit 0 von links auffüllen bis das Feld die richtige Länge erreicht hat.
- Alle numerischen Felder mit Dezimalstellen werden ohne Trennung geschickt. z.B.:<br>N 16,3 mit Wert: 45,07 -> 00000000000045070 N 16,3 mit Wert: 45,07 -> N 7,3 mit Wert 0,021 -> 0000021
- Die Tabellen NC\_XXXXX sind die Codelisten die von e-Zoll (BMF) vorgegeben werden. Laufende Änderungen durch das BRZ (Bundesrechenzentrum).
- Bei einer eindeutigen Bezugsnummer braucht man kein Bezugsdatum. Das Bezugsdatum-Feld muss mit 00000000 aufgefüllt werden.
- Alle Sätze, die einer Rechnung gehören, sollten hintereinander kommen (zuerst HE, dann alle andere Sätze). Keine 2 HE Sätze hintereinander senden.
- Grüne Felder sind vorgesehene Felder für Intrastat.

#### **Änderungen gegenüber Version 2.11.0 werden mit Rot markiert**

Bei Fragen wenden sie sich bitte an Hr. Ortega [\(Ortega@ldv.at\)](mailto:Ortega@ldv.at).